### **Integer Programming II**

### Modeling to Reduce Complexity Capturing Economies of Scale

### **Better Models**

- Better Formulation can distinguish solvable from not.
- Often counterintuitive what's better
- Has led to vastly improved solvers that actually improve your formulation as they solve the problem.

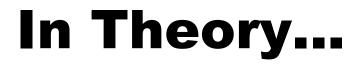

#### Each new binary variable doubles the difficulty of the problem Potential Complexity

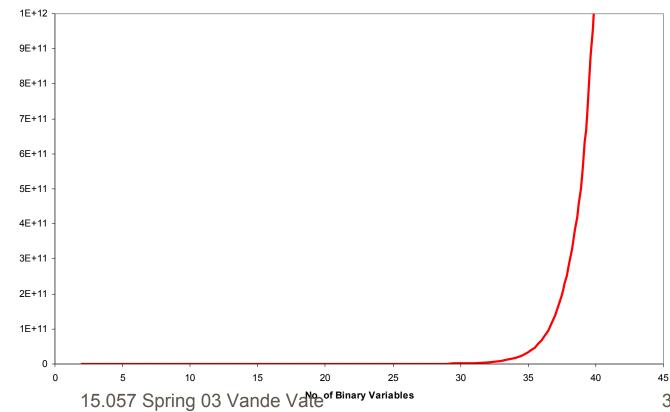

### **Eliminate Excess Variables**

■ Assign each customer to a DC

s.t. AssignCustomers{cust in CUSTOMERS}:
 sum{dc in DCS} Assign[cust, dc] <= 1;</li>
 What improvement?

### **Add Stronger Constraints**

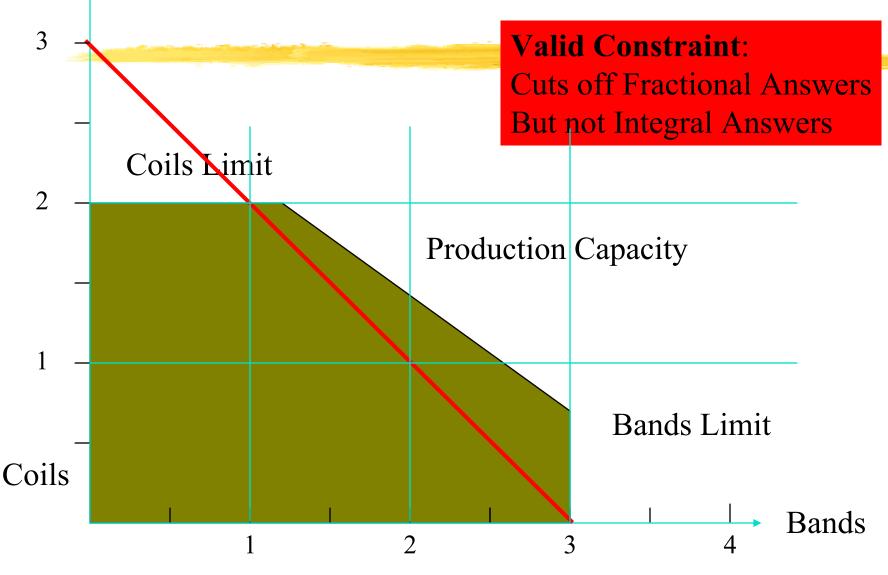

# **Adding Stronger Constraints**

Formulating Current Constraints Better

- More constraints are generally better
- Use parameters carefully
- Creating new constraints that help

► Some examples

### **More is Better**

■X, Y, Z binary ■ Which is better? ■ Formulation #1 > X + Y  $\leq$  2Z ■ Formulation #2  $X \leq Z$  $\mathbf{Y} \leq \mathbf{Z}$ 

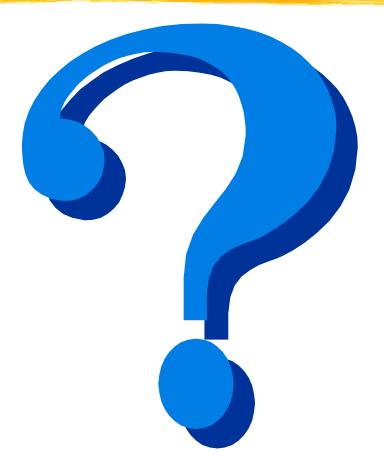

### **Add Stronger Constraints**

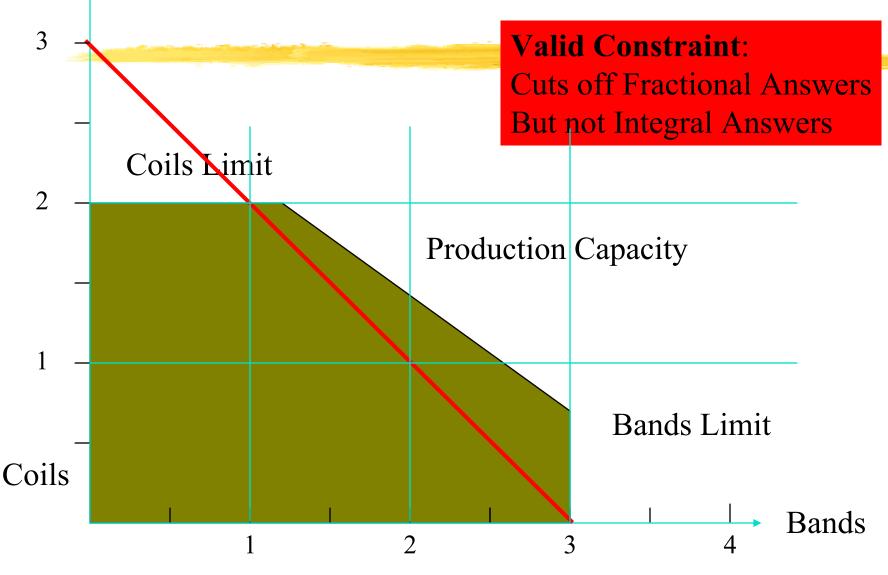

### Lockbox Example

| States and states and states | and the second second se | and the second second se | and the second designed in the second distance of the second distance of the second distanc |        | and the second second second second second second second second second second second second second second second | and the second second |  |  |  |
|------------------------------|----------------------------------------------------------------------------------------------------|----------------------------------------------------------------------------------------------------|----------------------------------------------------------------------------------------------------|--------|----------------------------------------------------------------------------------------------------|-----------------------|--|--|--|
|                              | Lockbox Model                                                                                                    |                                                                                                    |                                                                                                    |        |                                                                                                    |                       |  |  |  |
|                              | Days to Mail from Each Area to Each City                                                                                                    |                                                                                                    |                                                                                                    |        |                                                                                                    |                       |  |  |  |
| City                         | Sea.                                                                                                    | Chi. N                                                                                                    | / LA                                                                                                    | Da     | aily Payments                                                                                                    | S                     |  |  |  |
| NW                           | 2                                                                                                    | 5                                                                                                    | 5                                                                                                    | 4 \$   | 325,000                                                                                                    |                       |  |  |  |
| N                            | 4                                                                                                    | 2                                                                                                    | 4                                                                                                    | 6 \$   | 475,000                                                                                                    |                       |  |  |  |
| NE                           | 5                                                                                                    | 5                                                                                                    | 2                                                                                                    | 8 \$   |                                                                                                    |                       |  |  |  |
| SW                           | 4                                                                                                    | 6                                                                                                    | 8                                                                                                    | 2 \$   |                                                                                                    |                       |  |  |  |
| S                            |                                                                                                    | 6                                                                                                    | 6                                                                                                    | 4 \$   |                                                                                                    |                       |  |  |  |
| SE                           |                                                                                                    | 8                                                                                                    | 5                                                                                                    | 5 \$   | 350,000                                                                                                    |                       |  |  |  |
|                              |                                                                                                    | \$ 50,000 \$                                                                                                    |                                                                                                    | 53,000 | 000,000                                                                                                    |                       |  |  |  |
| Int. Rate                    |                                                                                                    | φ 00,000 φ                                                                                                    | 00,000 \$                                                                                                    | ,000   |                                                                                                    |                       |  |  |  |
|                              |                                                                                                    | Chi. N                                                                                                    | / LA                                                                                                    |        | Total To                                                                                                    | otal Float            |  |  |  |
| -                            |                                                                                                    |                                                                                                    |                                                                                                    | 0      |                                                                                                    |                       |  |  |  |
| NW                           |                                                                                                    | 0                                                                                                    | 0                                                                                                    | 0      | 0\$                                                                                                    |                       |  |  |  |
| N                            |                                                                                                    | 0                                                                                                    | 0                                                                                                    | 0      | 0\$                                                                                                    |                       |  |  |  |
| NE                           |                                                                                                    | 0                                                                                                    | 0                                                                                                    | 0      | 0\$                                                                                                    |                       |  |  |  |
| SW                           |                                                                                                    | 0                                                                                                    | 0                                                                                                    | 0      | 0\$                                                                                                    |                       |  |  |  |
| S                            | 0                                                                                                    | 0                                                                                                    | 0                                                                                                    | 0      | 0\$                                                                                                    | -                     |  |  |  |
| SE                           | 0                                                                                                    | 0                                                                                                    | 0                                                                                                    | 0      | 0\$                                                                                                    | -                     |  |  |  |
| Total                        | 0                                                                                                    | 0                                                                                                    | 0                                                                                                    | 0 To   | tal Float \$                                                                                                    | -                     |  |  |  |
| Open?                        | 0                                                                                                    | 0                                                                                                    | 0                                                                                                    | 0 To   | tal Cost to O                                                                                                    | perate                |  |  |  |
| Cost                         | :\$-                                                                                                    | \$ - \$                                                                                                    | - \$                                                                                                    | - \$   | -                                                                                                    |                       |  |  |  |
| Eff. Cap.                    | 0                                                                                                    | 0                                                                                                    | 0                                                                                                    | 0      |                                                                                                    |                       |  |  |  |
|                              | Total Cost                                                                                                    | -                                                                                                    |                                                                                                    |        |                                                                                                    |                       |  |  |  |
|                              |                                                                                                    |                                                                                                    |                                                                                                    |        |                                                                                                    |                       |  |  |  |

### Challenge

#### Improve the formulation

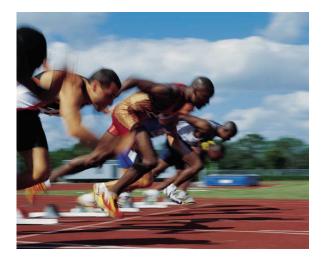

|                                          |         |      |       | ckboy |    |        |    |        |     |         |     |      |         |
|------------------------------------------|---------|------|-------|-------|----|--------|----|--------|-----|---------|-----|------|---------|
| Days to Mail from Each Area to Each City |         |      |       |       |    |        |    |        |     |         |     |      |         |
| City                                     | Sea.    |      | Chi.  |       | NY |        | LA |        | Dai | ily Pay | mei | nts  |         |
| NW                                       |         | 2    |       | 5     |    | 5      |    | 4      | \$  | 325,00  | 00  |      |         |
| N                                        |         | 4    |       | 2     |    | 4      |    | 6      | \$  | 475,00  | 00  |      |         |
| NE                                       |         | 5    |       | 5     |    | 2      |    | 8      | \$  | 300,00  | 00  |      |         |
| SW                                       |         | 4    |       | 6     |    | 8      |    | 2      | \$  | 275,00  | 00  |      |         |
| S                                        |         | 6    |       | 6     |    | 6      |    | 4      | \$  | 385,00  | 00  |      |         |
| SE                                       |         | 8    |       | 8     |    | 5      |    | 5      | \$  | 350,00  | 00  |      |         |
| Oper.Cost                                | \$ 55,  | 000  | \$ 50 | ,000  | \$ | 60,000 | \$ | 53,000 |     |         |     |      |         |
| Int. Rate                                | 6       | 6.0% |       |       |    |        |    |        |     |         |     |      |         |
| City                                     | Sea.    |      | Chi.  |       | NY |        | LA |        |     | Total   |     | Tota | l Float |
| NW                                       |         | 0    |       | 0     |    | 0      |    | 0      |     |         | 0   | \$   | _       |
| Ν                                        |         | 0    |       | 0     |    | 0      |    | 0      |     |         | 0   | \$   | -       |
| NE                                       |         | 0    |       | 0     |    | 0      |    | 0      |     |         | 0   | \$   | _       |
| SW                                       |         | 0    |       | 0     |    | 0      |    | 0      |     |         | 0   | \$   | _       |
| S                                        |         | 0    |       | 0     |    | 0      |    | 0      |     |         | 0   | \$   | _       |
| SE                                       |         | 0    |       | 0     |    | 0      |    | 0      |     |         | 0   | \$   | _       |
| Total                                    |         | 0    |       | 0     |    | 0      |    | 0      | Tot | al Floa | Ŭ   | \$   | _       |
| Open?                                    |         | 0    |       | 0     |    | 0      |    | -      |     | al Cost |     | •    | rate    |
| Cost                                     | ¢       | 0    | \$    | U     | \$ | U      | \$ | U      | \$  | ai 0031 |     | Ope  | Talc    |
|                                          | φ       |      | φ     | - 0   | ψ  | -      | ψ  | -      | φ   | -       |     |      |         |
| Eff. Cap.                                | Total C | 0    |       | 0     |    | 0      |    | 0      |     |         |     |      |         |
|                                          | Total C | JOST |       | -     |    |        |    |        |     |         |     |      |         |

### Conclusion

### ■ Formulation #1

- Assign[NW, b] +Assign[N, b] + Assign[NE, b] +
- Assign[SW, b] +Assign[S, b] + Assign[SE, b]
- ► ≤ 6\*Open[b]

#### ■ Formulation #2

- ▶ Assign[NW,b]  $\leq$  Open[b]
- ► Assign[N, b]  $\leq$  Open[b]

Þ...

### Don't aggregate or sum constraints

## **One Step Further**

Impose Constraints at Lowest Level
 Some Compromise between

 Number of Constraints: How hard to solve LPs
 Number of LPs: How many LPs we must solve.

 Generally, better to solve fewer LPs.

### **Steco Revisited**

| Steco                  | o's W    | areh    | ouse     | Loc     | atior    | n Model |  |
|------------------------|----------|---------|----------|---------|----------|---------|--|
| Unit Costs             | Lease    | Unit Co | ost/Truc | k to Sa | les Dist | rict    |  |
| Warehouse              | (\$)     | 1       | 2        | 3       | 4        |         |  |
| А                      | \$ 7,750 | \$170   | \$ 40    | \$ 70   | \$160    |         |  |
| В                      | \$ 4,000 | \$150   | \$195    | \$100   | \$ 10    |         |  |
| С                      | \$ 5,500 | \$100   | \$240    | \$140   | \$ 60    |         |  |
| Monthly Trucks From/To |          |         |          |         |          |         |  |

|             |                 |     |    |     |    |       | Ett. |      |
|-------------|-----------------|-----|----|-----|----|-------|------|------|
| Decisions   | Yes/No          | 1   | 2  | 3   | 4  | Total | Сар. | Cap. |
| Lease A     | 0               | 0   | 0  | 0   | 0  | 0     | 0    | 200  |
| Lease B     | 0               | 0   | 0  | 0   | 0  | 0     | 0    | 250  |
| Lease C     | 0               | 0   | 0  | 0   | 0  | 0     | 0    | 300  |
| Total T     | <b>FrucksTo</b> | 0   | 0  | 0   | 0  | -     |      |      |
| Demand (Tru | ucks/Mo)        | 100 | 90 | 110 | 60 |       |      |      |

|        | Le | ase |      |      |             |        | Truck       | Total  |  |
|--------|----|-----|------|------|-------------|--------|-------------|--------|--|
|        | С  | ost | To 1 | To 2 | To 3        | To 4   | \$          | Cost   |  |
| А      | \$ | -   | \$ - | \$ - | \$ -        | \$ -   | \$ -        | \$ -   |  |
| В      | \$ | -   | \$ - | \$ - | \$ -        | \$ (0) | \$ (0)      | \$ (0) |  |
| С      | \$ | -   | \$ - | \$ - | <b>\$</b> 0 | \$ -   | \$ 0        | \$ 0   |  |
| Totals | \$ | -   | \$ - | \$ - | <b>\$</b> 0 | \$ (0) | <b>\$</b> 0 | \$ 0   |  |

-----

### Challenge

#### Improve the formulation

D

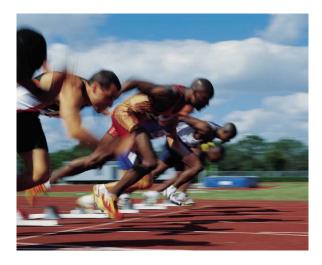

#### **Steco's Warehouse Location Model**

 Unit Costs
 Lease
 Unit Cost/Truck to Sales District

 Warehouse
 (\$)
 1
 2
 3
 4

 A
 \$7,750
 \$170
 \$40
 \$70
 \$160

 B
 \$4,000
 \$150
 \$195
 \$100
 \$10

 C
 \$5,500
 \$100
 \$240
 \$140
 \$60

#### **Monthly Trucks From/To**

Fff

|            |          |     |    |     |    |       | <b>B-11.</b> |      |
|------------|----------|-----|----|-----|----|-------|--------------|------|
| Decisions  | Yes/No   | 1   | 2  | 3   | 4  | Total | Сар.         | Cap. |
| Lease A    | 0        | 0   | 0  | 0   | 0  | 0     | 0            | 200  |
| Lease B    | 0        | 0   | 0  | 0   | 0  | 0     | 0            | 250  |
| Lease C    | 0        | 0   | 0  | 0   | 0  | 0     | 0            | 300  |
| Total      | FrucksTo | 0   | 0  | 0   | 0  | -     |              |      |
| Demand (Tr | ucks/Mo) | 100 | 90 | 110 | 60 |       |              |      |

|        | Le | ease |      |      |     |   |        | Tru | uck | Тс | otal |
|--------|----|------|------|------|-----|---|--------|-----|-----|----|------|
|        | C  | Cost | To 1 | To 2 | То  | 3 | To 4   |     | \$  | C  | ost  |
| А      | \$ | -    | \$ - | \$ - | \$- |   | \$ -   | \$  | -   | \$ | -    |
| В      | \$ | -    | \$ - | \$ - | \$- |   | \$ (0) | \$  | (0) | \$ | (0)  |
| С      | \$ | -    | \$ - | \$ - | \$  | 0 | \$ -   | \$  | 0   | \$ | 0    |
| Totals | \$ | -    | \$ - | \$ - | \$  | 0 | \$ (0) | \$  | 0   | \$ | 0    |

### **More Detailed Constraints**

s.t. ShutWarehouse{w in WAREHOUSES}:
 sum{d in DISTRICTS} Ship[w,d] <= Capacity[w]\*Open[w];</pre>

s.t. ShutLanes{w in WAREHOUSES, d in DISTRICTS}:
 Ship[w,d] <= Demand[d]\*Open[w];</pre>

Trade off between work to solve each LP and number of LPs we have to solve

This makes each one harder, but we solve fewer.

# **Tighten Bounds**

- Function of Continuous Variables <= Limit\*Binary Variable
- Make the Limit as small as possible
- But not too small
- Don't eliminate feasible solutions
- We will see an Example with Ford Finished Vehicle Dist.

### **New Constraints**

### Recall the Single Sourcing Problem

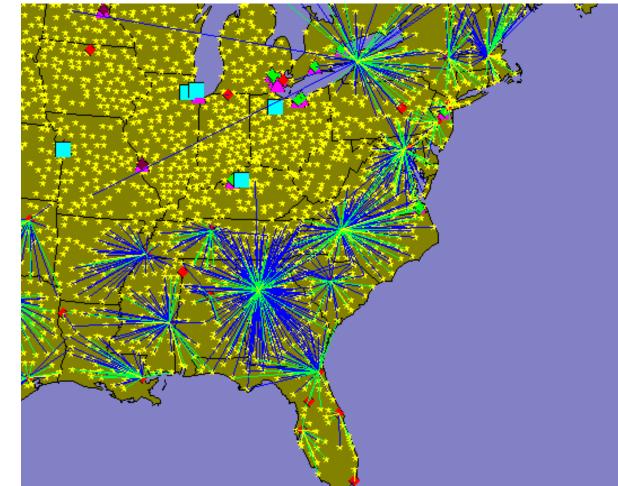

### Constraints

s.t. ObserveCapacity{dc in DCS}:
sum{cust in CUSTOMERS} Demand[cust]\*Assign[dc,cust] <= Capacity[dc];</li>
Example: x<sub>1</sub>, x<sub>2</sub>, x<sub>3</sub>, x<sub>4</sub>, x<sub>5</sub>, x<sub>6</sub> binary
5x<sub>1</sub> + 7x<sub>2</sub> + 4x<sub>3</sub> + 3x<sub>4</sub> + 4x<sub>5</sub> + 6x<sub>6</sub> ≤ 14
What constraints can we add?
x + x + x ≤ 2

$$x_1 + x_2 + x_3 \le 2 x_1 + x_2 + x_6 \le 2$$

### **Non-Linear Costs**

0

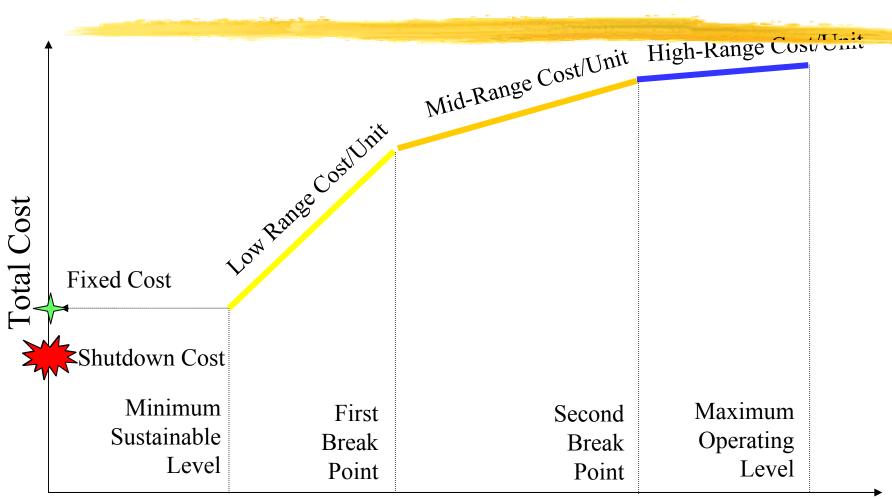

#### Volume of Activity

## **Modeling Economies of Scale**

- Linear Programming
  - ► Greedy
  - ► Takes the High-Range Unit Cost first!
- Integer Programming
  - Add constraints to ensure first things first
  - Several Strategies

### **Good News!**

- AMPL offers syntax to "automate" this
- Read Chapter 17 of Fourer for details
- <BreakPoint[1], BreakPoint[2]; Slope[1], Slope[2], Slope[3]>> Variable;

Slope[1] before BreakPoint[1]
Slope[2] from BreakPoint[1] to BreakPoint[2]
Slope[3] after BreakPoint[2]
Has 0 cost at activity 0

### Summary

To control complexity and get solutions Eliminate unnecessary binary variables Don't aggregate constraints Add strong valid constraints Tighten bounds Integer Programming Models can approximate non-linear objectives

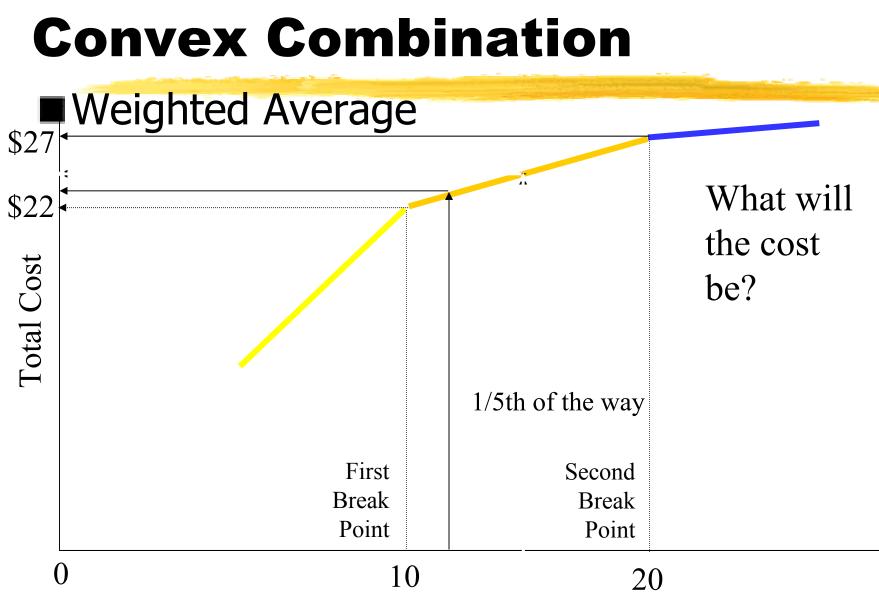

15.057 Spring 03 Vande Vate

### Conclusion

If the Volume of Activity is a fraction λ of the way from one breakpoint to the next, the cost will be that same fraction of the way from the cost at the first breakpoint to the cost at the next

If Volume =  $10\lambda + 20(1-\lambda)$ Then Cost =  $22\lambda + 27(1-\lambda)$ 

### Idea

- Express Volume of Activity as a Weighted Average of Breakpoints
- Express Cost as the same Weighted Average of Costs at the Breaks
- Activity = Min Level  $\lambda_0$  + Break 1  $\lambda_1$  + Break 2  $\lambda_2$  + Max Level  $\lambda_3$
- Cost at Min Level  $\lambda_0$  + Cost at Break 1  $\lambda_1$  + Cost at Break 2  $\lambda_2$  + Cost at Max Level  $\lambda_3$

 $\blacksquare \mathbf{1} = \lambda_0 + \lambda_1 + \lambda_2 + \lambda_3$ 

# In AMPL Speak

- param NBreaks;
- param BreakPoint{0..NBreaks};
- param CostAtBreak{0...NBreaks};
- var Lambda{0..NBreaks} >= 0;
- var Activity;
- var Cost;
- s.t. DefineCost:
- Cost = sum{b in 0..NBreaks} CostAtBreak[b]\*Lambda[b];
- s.t. DefineActivity:
- Activity = sum{b in 0..NBreaks} BreakPoint[b]\*Lambda[b];
- s.t. ConvexCombination:
- 1 = sum{b in 0..NBreaks}Lambda[b];

## **Does that Do It?**

0

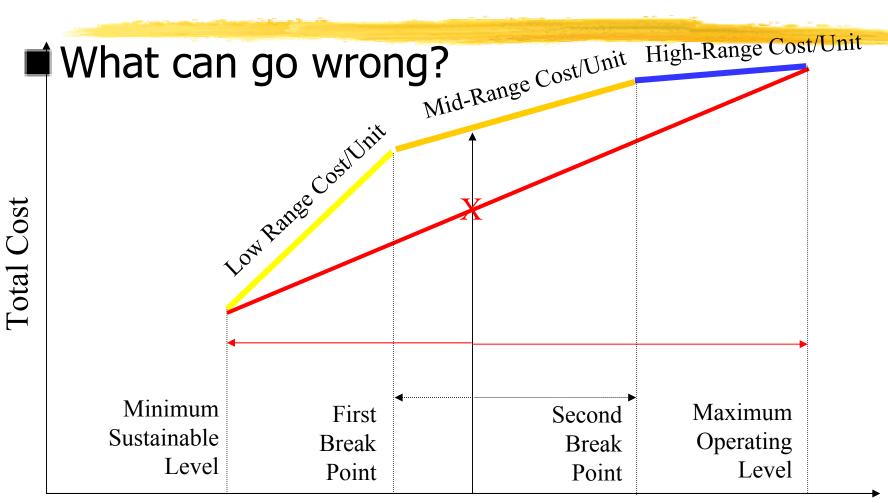

#### Volume of Activity

### **Role of Integer Variables**

Ensure we express Activity as a combination of two consecutive breakpoints

### var InRegion{1..NBreaks} binary;

|             | InRegion[1] | InRegion[2] | InRegion[3] |
|-------------|-------------|-------------|-------------|
| Minimum     | First       | Second      | Maximum     |
| Sustainable | Break       | Break       | Operating   |
| Level       | Point       | Point       | Level       |

**Fotal Cost** 

### Constraints

### Lambda[2] = 0 unless activity is between

BreakPoint[1] and BreakPoint[2] (Region[2]) Or

BreakPoint[2] and BreakPoint[3] (Region[3])

Lambda[2] ≤ InRegion[2] + InRegion[3];

|                                 | InRegion[1]             | InRegion[2]              | InRegion[3]                   |    |
|---------------------------------|-------------------------|--------------------------|-------------------------------|----|
| Minimum<br>Sustainable<br>Level | First<br>Break<br>Point | Second<br>Break<br>Point | Maximum<br>Operating<br>Level |    |
| BreakPoint[0                    | ] BreakPoint[1]         | BreakPoint[2             | 2] BreakPoint[                | 3] |

# **And Activity in One Region**

- InRegion[1] + InRegion[2] + InRegion[3]  $\leq 1$ ■ Why  $\leq 1$ ?
- If it is in Region[2]:
  - $Lambda[1] \leq InRegion[1] + InRegion[2] = 1$
  - Lambda[2] ≤ InRegion[2] + InRegion[3] = 1
    Other Lambda's are 0

### We can't go wrong

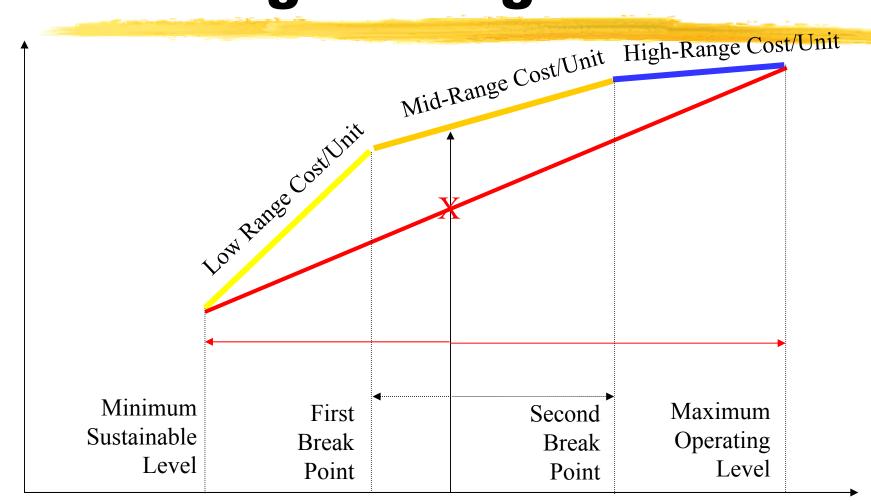

#### Volume of Activity

0

# **AMPL Speak**

param NBreaks;

```
param BreakPoint{0..NBreaks};
```

```
param CostAtBreak{0..NBreaks};
```

```
var Lambda{0..NBreaks} >= 0;
```

- var Activity;
- var Cost;
- s.t. DefineCost:
- Cost = sum{b in 0..NBreaks} CostAtBreak[b]\*Lambda[b];

s.t. DefineActivity:

Activity = sum{b in 0..NBreaks} BreakPoint[b]\*Lambda[b];

- s.t. ConvexCombination:
- 1 = sum{b in 0..NBreaks}Lambda[b];

### What we Added

- var InRegion{1...NBreaks} binary;
- s.t. InOneRegion:
- sum{b in 1..NBreaks} InRegion[b] <= 1;</p>
- s.t. EnforceConsecutive{b in 0..NBreaks-1}:
- Lambda[b] <= InRegion[b] + InRegion[b+1];</p>
- s.t. LastLambda:
  - Lambda[NBreaks] <= InRegion[NBreaks];</p>